Федеральное государственное бюджетное образовательное учреждение высшего образования «Алтайский государственный технический университет им. И.И. Ползунова»

# **СОГЛАСОВАНО**

Декан ФИТ А.С. Авдеев

# **Рабочая программа дисциплины**

Код и наименование дисциплины: **Б1.Б.9 «Информатика»**

Код и наименование направления подготовки (специальности): **38.05.01 Экономическая безопасность** 

Направленность (профиль, специализация): **Экономико-правовое обеспечение экономической безопасности**

Статус дисциплины: **обязательная часть (базовая)**

Форма обучения: **очная**

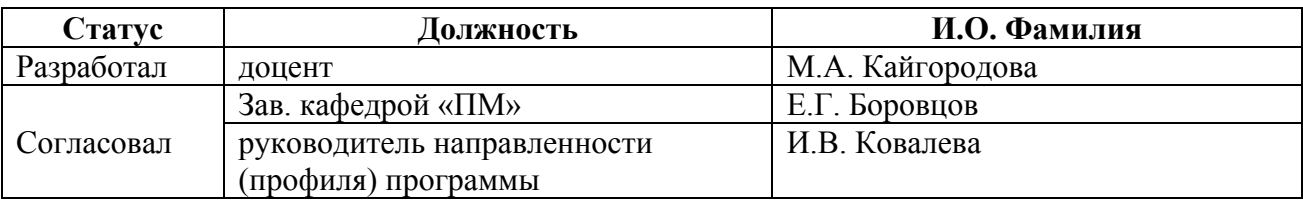

г. Барнаул

#### **1. Перечень планируемых результатов обучения по дисциплине, соотнесенных с планируемыми результатами освоения образовательной программы**

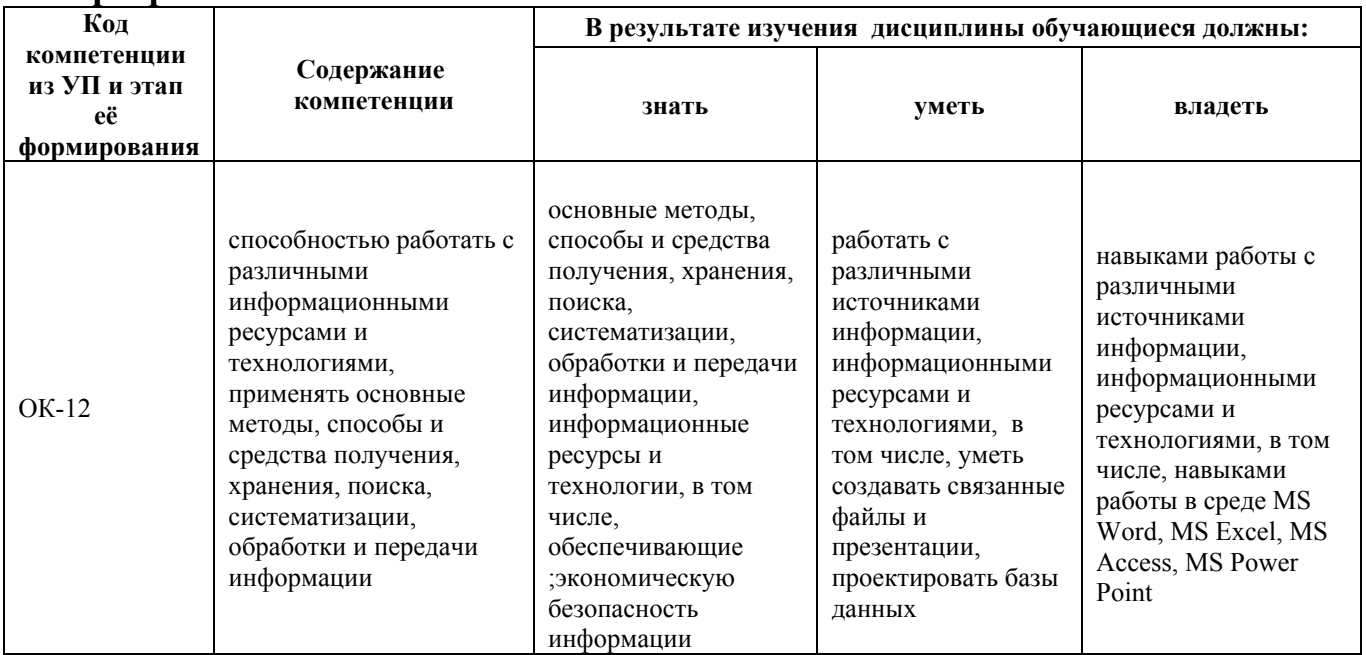

#### **2. Место дисциплины в структуре образовательной программы**

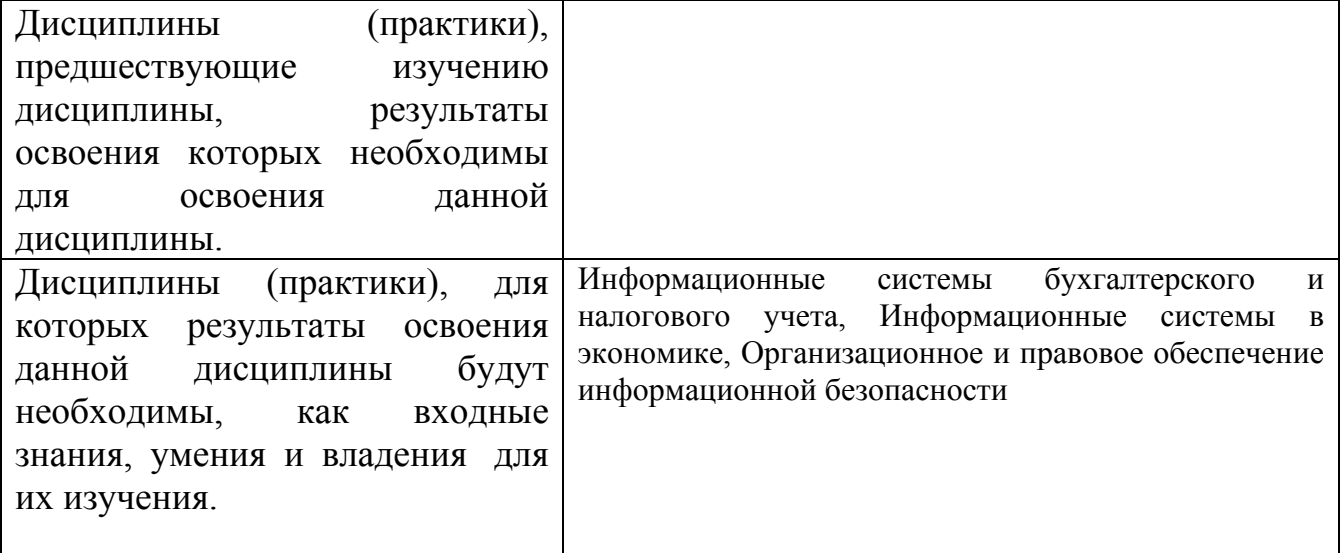

**3. Объем дисциплины в зачетных единицах с указанием количества академических часов, выделенных на контактную работу обучающегося с преподавателем (по видам учебных занятий) и на самостоятельную работу обучающегося**

Общий объем дисциплины в з.е. /час: 6 / 216

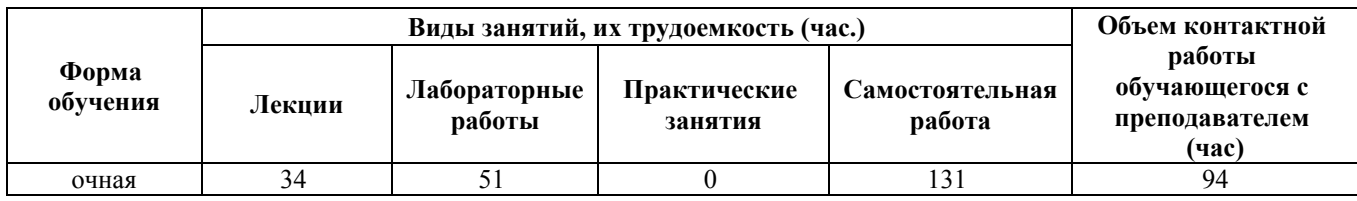

**4. Содержание дисциплины, структурированное по темам (разделам) с указанием отведенного на них количества академических часов и видов учебных занятий**

#### **Форма обучения: очная**

*Семестр: 1*

Объем дисциплины в семестре з.е. /час: 3 / 108 Форма промежуточной аттестации: Экзамен

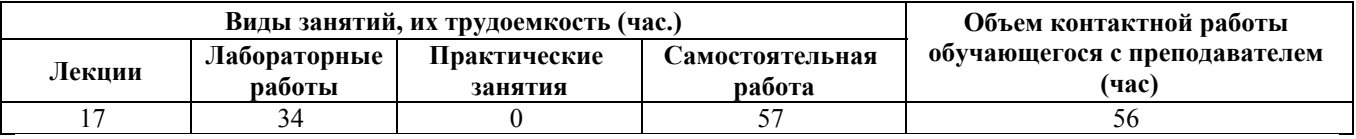

#### **Лекционные занятия (17ч.)**

**1. Предмет и задачи информатики ее место в процессах управления(2ч.)[4,5]** Законодательные основы информационной деятельности. Основные понятия информатики: информация, информационные ресурсы, данные, знания. Экономическая информация и ее особенности. Информационные процессы и технологии. Информационные системы.

**2. Теоретические основы информатики(2ч.)[4,5]** Системы счисления. Кодирование информации. Единицы измерения информации. Алгебра высказываний. Структура данных. Типы данных. Базы данных. Понятие алгоритма

**3. Технические средства реализации информационных процессов {дискуссия} (4ч.)[4,5,9,10]** Архитектура ЭВМ. Состав и функции микропороцессора. Виды памяти и запоминающих устройств. Внешняя конфигурация персонального компьютера (ПК). Машинные носители информации. Классификация ЭВМ. Критерии выбора ПК. Направления развития информационных технологий.

**4. Программные средства реализации информационных процессов {дискуссия} (4ч.)[4,5,10]** Классификация программного обеспечения Операционные системы. Сервисные программы. Прикладное программное обеспечение (ПО).

**5. Разработка программных средств для решения экономических задач(2ч.)[4,5,7]** Технология создания программных средств. Инструментальные средства разработки и программирования. Языки программирования

**6. Компьютерные сети и телекоммуникации(2ч.)[4,5,9]** Локальные компьютерные сети. Топология компьютерных сетей. Типовые архитектуры

компьютерных сетей. Беспроводные сети. Глобальная компьютерная сеть Internet. Обработка и передача информации в сети.

**7. Защита информации {лекция с разбором конкретных ситуаций} (1ч.)[4,7]** Основные понятия информационной безопасности. Элементы защиты информации. Криптографические методы. Антивирусное программное обеспечение.

## **Лабораторные работы (34ч.)**

**1. Основы работы с текстом в среде MS Word(2ч.)[1]** Создание текста; форматирование; нумерованные и маркированные списки; буквица.

**2. Создание таблиц в среде MS Word(2ч.)[1]** Создание таблицы; форматирование; сортировка данных. Вычисления в MS Word.

**3. Работа с редактором формул MS Equition(2ч.)[1]** Создание формул, матриц и других математических объектов.

**4. Работа с автофигурами и рисунками в среде MS Word(2ч.)[1]** Создание схем; вставка рисунков. Работа с WordArt.

**5. Изучение дополнительных возможностей MS Word(4ч.)[1]** Создание стилей, автозамены, автотекста. Использование макрокоманд

**6. Основы работы в среде MS Excel(8ч.)[2]** Создание таблицы; использование абсолютных и относительных адресов ячеек; использование формул с функциями ЕСЛИ, СРЗНАЧ; СЧЕТЗ, СЧЕТЕСЛИ, СУММЕСЛИ и др. Графическое изображение экономической информации.

**7. Вычисление итогов в среде MS Excel(4ч.)[2]** Создание таблицы; вычисление итогов с использованием сервисов Промежуточные итоги и Сводная таблица. Подбор параметра.

**8. Создание связных таблиц в среде MS Excel(4ч.)[2]** Создание нескольких таблиц; использование для связи данных между таблицами функций ВПР, ПРОСМОТР и сервиса Консолидация.Подсчет итогов с использованием сервисов Промежуточные итоги и Сводная таблица.

**9. Прогнозирование в среде MS Excel(4ч.)[2]** Систематизация информации. Построение модели данных с использованием линии тренда.

**10. Основы работы в MS Power Point {имитация} (2ч.)[2]** Создание презентации: разработка логической структуры; форматирование слайдов; проектирование переходов между слайдами; анимация; настройка показа. Связь с другими приложениями MS Office.

#### **Самостоятельная работа (57ч.)**

**1. Подготовка к текущим занятиям, самостоятельное изучение материала(10ч.)[1,2,4,5,7,9,10]** Подготовка к лекционным занятиям и лабораторным работам

**2. Подготовка к текущему контролю успеваемости(20ч.)[1,2,4,5]** Подготовка к защите лабораторных работ и написанию контрольных работ

#### **3. Подготовка к промежуточной аттестации (экзамен)(27ч.)[1,2,4,5]** Подготовка к тестированию

# *Семестр: 2*

Объем дисциплины в семестре з.е. /час: 3 / 108 Форма промежуточной аттестации: Экзамен

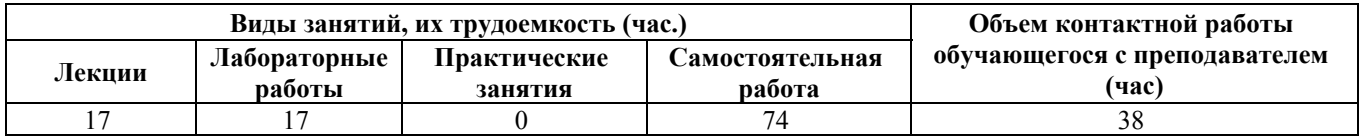

#### **Лекционные занятия (17ч.)**

**1. Концептуальное проектирование(4ч.)[6,8]** Назначение концептуальной модели. Основные понятия (объекты, атрибуты, связи). Процесс построения концептуальной модели. Выявление объектов, атрибутов объектов и их характеристик, описание объектов. Построение связей между объектами. (типы соответствия между объектами, преобразование последовательности функциональных связей, описание функциональных связей, установление структурных связей между объектами, характеристики структурных связей, отображение функциональных связей в структурные). Понятие схемы и подсхемы. Проектирование с использованием метода «сущностьсвязь».Получение информации для построения концептуальной модели

**2. Реляционная модель(2ч.)[6,8]** Основные определения. Правила Кодда. Понятие нормальной формы, процесс нормализации.

**3. Создание модели данных с помощью Toad Data Modeler Freeware(2ч.)[6]** Модель сущность-связь. Методология IDEF1X. Проблемы ER-моделирования.

**4. Проектирование реализации и физическое проектирование с использованием MS Access {лекция с разбором конкретных ситуаций} (6ч.)[6,8]** Структура базы данных (БД). Создание БД. Проверка на уровне полей. Значения полей по умолчанию. Триггеры. Ссылочная целостность. Реализация запросов. Создание отчетов. Проектирование форм. Хранение информации в БД.

**5. Работа в сети {лекция с разбором конкретных ситуаций} (3ч.)[6]** Конфликты и взаимоблокировки. Типы блокировок. Использование сеансов. Буферизация редактирования. Использование транзакций.Типовые архитектуры многопользователькой обработки данных

#### **Лабораторные работы (17ч.)**

**1. Описание предметной области(2ч.)[3]** Выполнить описание предметной области в соответствии с выданным заданием. Систематизировать полученную информацию, обработать, составить список запросов (минимум 6), на которые должна будет отвечать разработанная в дальнейшем база данных.

**2. Построение концептуальной модели(4ч.)[3]** Построить концептуальную модель, описывающую предметную область из первой лабораторной работы.

Выделить классы, определить их названия и атрибуты, связать классы между собой, определить мощности полученных связей.

**3. Создание реляционной модели(2ч.)[3]** На основании концептуальной модели, разработанной во второй лабораторной работе, построить реляционную модель.

**4. Создание модели данных с помощью Toad Data Modeler Freeware {имитация} (2ч.)[3]** Используя концептуальную модель из второй лабораторной работы, построить логическую модель в технологии IDEF1X. Предусмотреть поддержание ссылочной целостности.

**5. Создание БД в среде MS Access {имитация} (7ч.)[3]** Создание БД. Проверка значений на уровне полей. Задание значения полей по умолчанию. Создание запросов, отчетов и проектирование форм к базе данных.

## **Самостоятельная работа (74ч.)**

**1. Подготовка к текущим занятиям, самостоятельное изучение материала(19ч.)[3,6,8]** Подготовка в лекциям и лабораторным работам

**2. Подготовка к текущему контролю успеваемости(34ч.)[3,6]** Подготовка к защите лабораторных работ

**3. Подготовка к промежуточной аттестации (экзамен)(21ч.)[3,6]** Подготовка к тестированию

## **5. Перечень учебно-методического обеспечения самостоятельной работы обучающихся по дисциплине**

Для каждого обучающегося обеспечен индивидуальный неограниченный доступ к электронно-библиотечным системам: Лань, Университетская библиотека он-лайн, электронной библиотеке АлтГТУ и к электронной информационно-образовательной среде:

1. Кайгородова М.А., Трегубова Ю.Б. Методические указания по выполнению лабораторных работ в текстовом редакторе MS Word.-[Электронный ресурс]: Учебно-методическое пособие– 2017.-Режим доступа: http://elib.altstu.ru/eum/download/pm/Kajgorodova\_w2010.pdf

2. Технология обработки экономической информации с использованием пакета прикладных программ "MS Office": Учебно-методическое пособие /А.Ю. Андреева, М. А. Кайгородова.- Барнаул : АлтГТУ , 2016 - 77 с. - Режим доступа: http://new.elib.altstu.ru/eum/download/pm/Andreeva\_office.pdf

3. Ананьев П.И., Кайгородова М.А., Ненайденко А.С. Лабораторный практикум. Методические указания к выполнению лабораторного практикума по дисциплине «Базы данных».- [Электронный ресурс]: Учебно-методическое пособие.  $-$  2016.-Режим доступа: http://new.elib.altstu.ru/eum/download/pm/Ananjev\_lab\_bd.pdf

# **6. Перечень учебной литературы**

6.1. Основная литература

4. Астахова Е.В. Информатика. -[Электронный ресурс]: Учебное пособие.- 2015.- Режим доступа: http://elib.altstu.ru/eum/download/pm/Astahova\_inf.pdf

5. Астахова Е.В. Краткий курс теоретических основ информатики.- [Электронный ресурс]: Учебное пособие.-2015.- Режим доступа: http://elib.altstu.ru/eum/download/pm/Astahova\_toi.pdf

6. Ананьев П.И., Кайгородова М.А. Основы баз данных. -[Электронный ресурс]: Учебное пособие.- 2015.- Режим доступа: http://elib.altstu.ru/eum/download/pm/bd\_book1\_v2.pdf

6.2. Дополнительная литература

7. Теоретические основы информатики : учебник / Р.Ю. Царев, А.Н. Пупков, В.В. Самарин и др. ; Министерство образования и науки Российской Федерации, Сибирский Федеральный университет. - Красноярск : Сибирский федеральный университет, 2015. - 176 с. : табл., схем., ил. - Библиогр.: с. 140 - ISBN 978-5-7638-3192-4 ; То же [Электронный ресурс]. - URL: http://biblioclub.ru/index.php?page=book&id=435850

8. Быкова, В.В. Искусство создания базы данных в Microsoft Office Access 2007 : учебное пособие / В.В. Быкова. - Красноярск : Сибирский федеральный университет, 2011. - 260 с. : табл. - ISBN 978-5-7638-2355-4 ; То же [Электронный ресурс]. - URL: http://biblioclub.ru/index.php?page=book&id=229161

# **7. Перечень ресурсов информационно-телекоммуникационной сети «Интернет», необходимых для освоения дисциплины**

9. Мир ПК. – Электрон.журн.URL: http://www.osp.pcworld

10. Открытые системы. – Электрон.журн.URL: http://www.osp.ru/os/

# **8. Фонд оценочных материалов для проведения текущего контроля успеваемости и промежуточной аттестации**

Содержание промежуточной аттестации раскрывается в комплекте контролирующих материалов, предназначенных для проверки соответствия уровня подготовки по дисциплине требованиям ФГОС, которые хранятся на кафедре-разработчике РПД в печатном виде и в ЭИОС.

Фонд оценочных материалов (ФОМ) по дисциплине представлен в приложении А.

# **9. Перечень информационных технологий, используемых при осуществлении образовательного процесса по дисциплине, включая перечень программного обеспечения и информационных справочных систем**

Для успешного освоения дисциплины используются ресурсы электронной информационно-

образовательной среды, образовательные интернет-порталы, глобальная компьютерная сеть Интернет. В процессе изучения дисциплины происходит интерактивное взаимодействие обучающегося с преподавателем через личный кабинет студента.

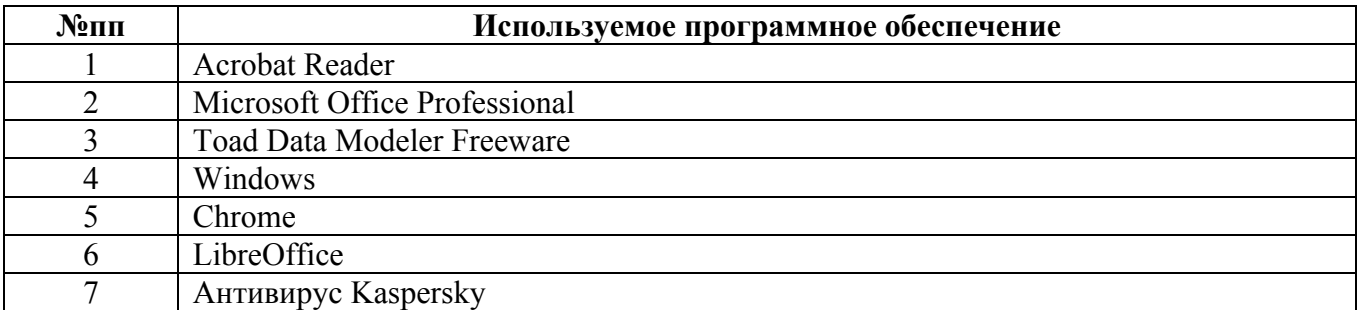

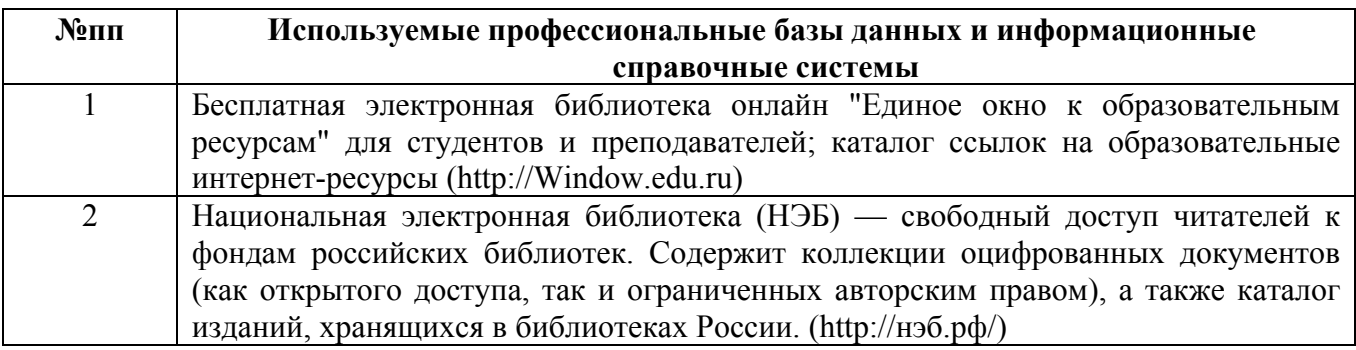

#### **10. Описание материально-технической базы, необходимой для осуществления образовательного процесса по дисциплине**

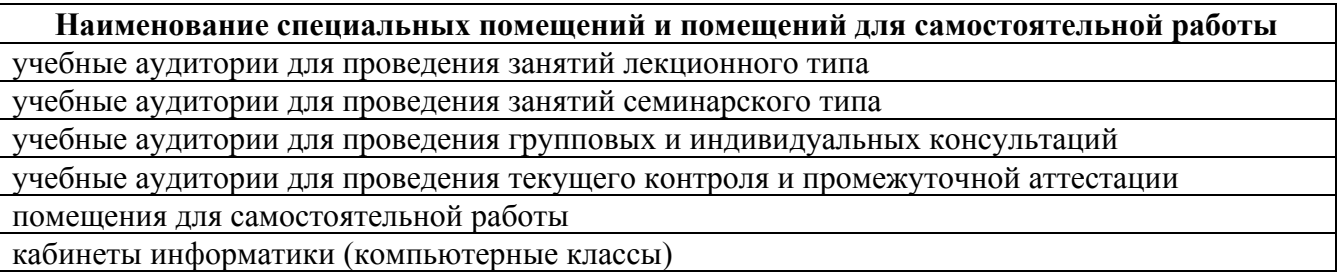

Материально-техническое обеспечение и организация образовательного процесса по дисциплине для инвалидов и лиц с ограниченными возможностями здоровья осуществляется в соответствии с «Положением об обучении инвалидов и лиц с ограниченными возможностями здоровья».